Permitir el tráfico a nivel de FW de los servicios que requieren las entidades y la Plataformas de Seguridad de la RNMS.

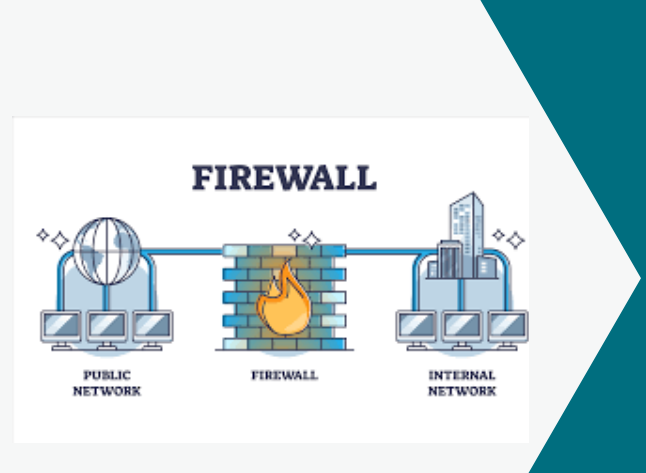

# **REGLAS DE FW - SERVICIOS RNMS**

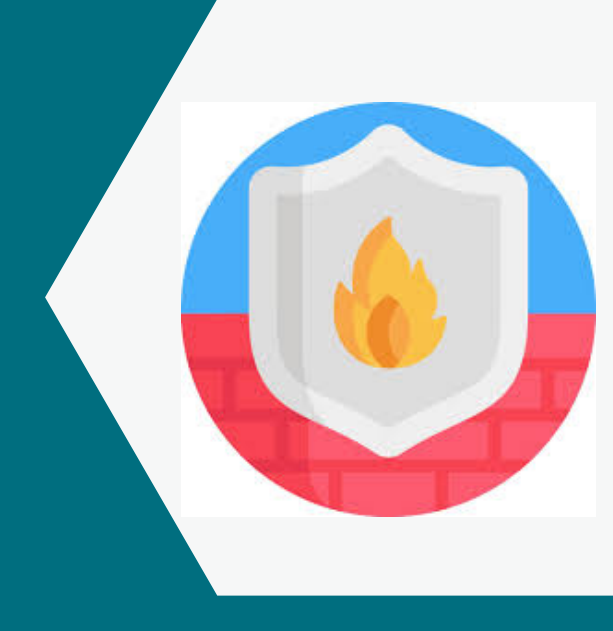

## ¿QUE ES UN FIREWALL?

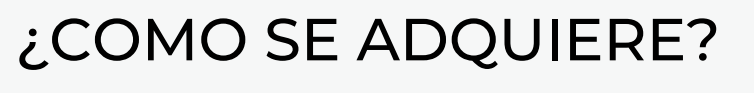

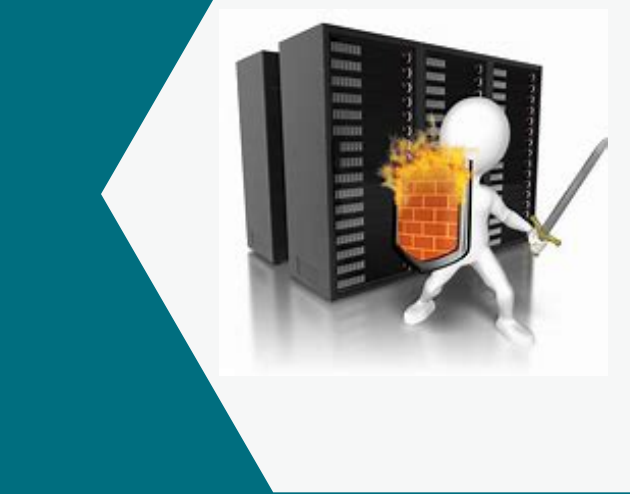

1- La entidad debe solicitar al NOCSOC de la RNMS los servicios de reglas en el FW al correo noc-soc@rnms.gob.pa.

Es un sistema de seguridad de red de las computadoras que restringe el tráfico de Internet entrante, saliente o dentro de una red privada.

#### **OBJETIVO**

# ¿COMO SE ADQUIERE?

2- La entidad llena el formulario y lo remite al NOCSOC de la RNMS para la aplicación de reglas en el FW.

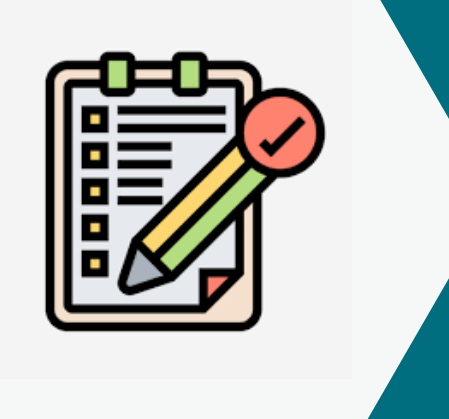

### **CONTACTO**

Para más información puede contactarnos al correo info.rnms@aig.gob.pa

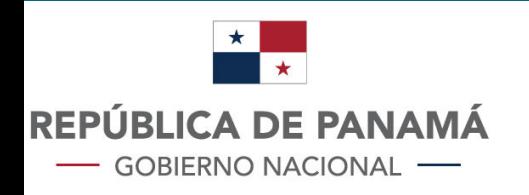

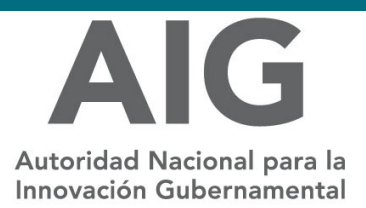

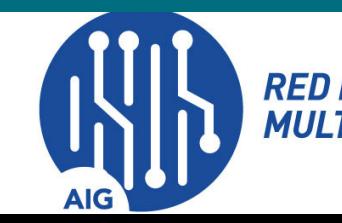